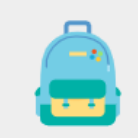

Clase Debates, proyectos de grupo, tareas

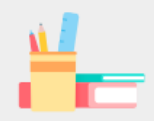

Comunidad de aprendizaje profesion...  $(PLC)$ Grupo de trabajo para<br>formadores

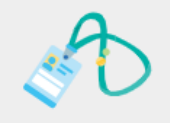

Docentes Administración y desarrollo de<br>centros educativos

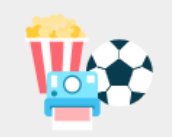

Otros Clubes, grupos de estudio,<br>actividades extraescolares

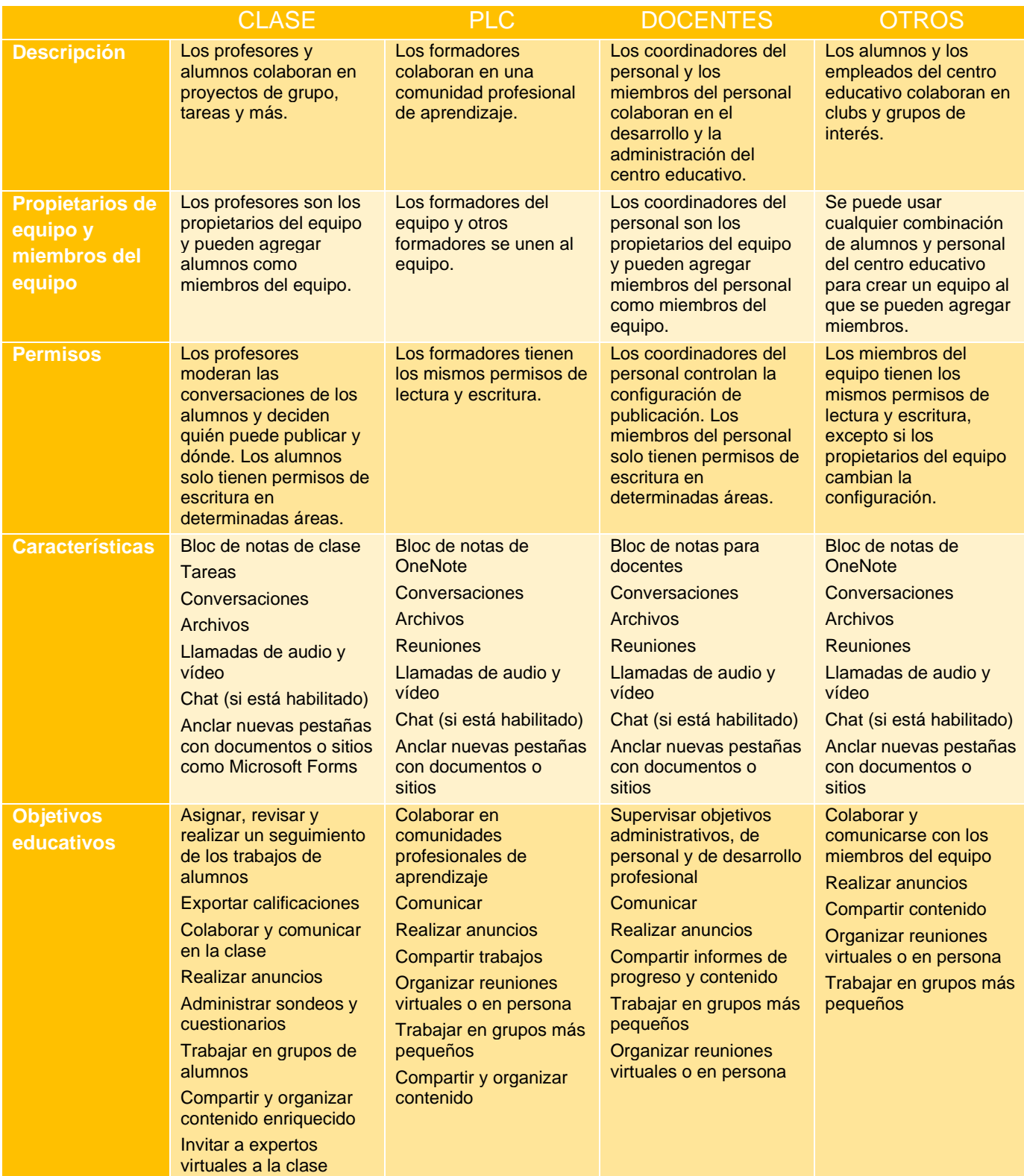